## **Boletim Técnico**

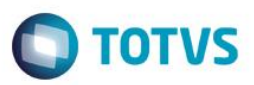

## **Importação de Cotação Web**

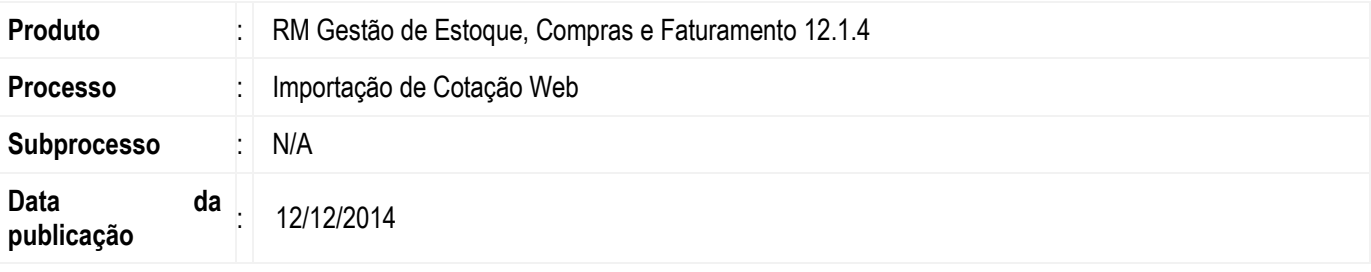

O processo de Importação de Cotação Web foi migrado para .NET e faz parte do fluxo de cotação web. Seu principal objetivo é atualizar as tabelas do TOTVS Gestão de Estoque,Compras e Faturamento com as informações dos orçamentos dos fornecedores que foram inseridas no portal web, agilizando e facilitando o processo de cotação de produtos de uma Solicitação de Compra.

## **Desenvolvimento/Procedimento**

Para efetuar a importação de cotação web acesse: BackOffice | Gestão de Estoque, Compras e Faturamento | Compras | Cotação | Processos | Importação de Cotação Web.

No assistente de Importação de Cotação Web selecione uma das duas opções de importação:

- 1. Importação pela Data Limite de Resposta: Consiste em importar todas aquelas cotações que já ultrapassaram a data limite de resposta.
- 2. Importação por Cotações orçadas e Data Limite de Resposta: Consiste em importar todas as cotações que já foram sinalizadas pelo fornecedor como "orçadas" e as que se encontram na situação do item 1.

Este processo irá importar todas as informações inseridas pelos fornecedores que utilizaram o Portal Web para efetuar as cotações.

As tabelas do módulo de Compras serão atualizadas com as informações e as tabelas Web serão limpas, para que não acumule informações desnecessárias

As informações importadas poderão ser visualizadas no Orçamento: Duplo clique na cotação, aba Orçamentos, duplo clique no Fornecedor desejado, aba Produtos.

## **Informações Técnicas**

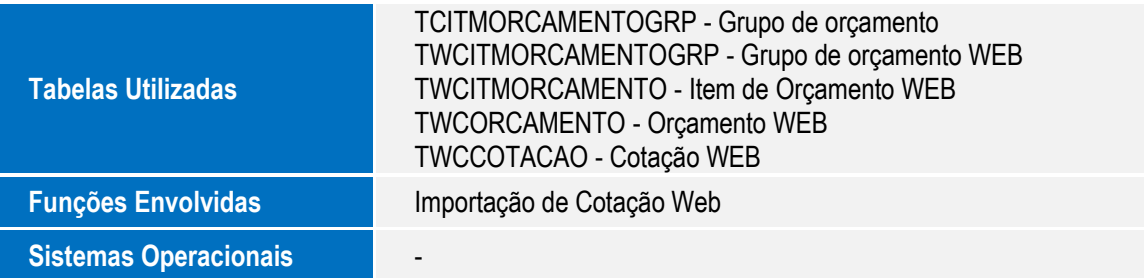

 $\overline{\omega}$